# **AddCAD BIM 2024 per**

- **AutoCAD 2014-2024 e AutoCAD LT 2014-2015**
- **GstarCAD Pro 2022-2024**

### **AddCAD BIM 2024 è l'applicazione CAD italiana per la progettazione architettonica**

**Il sistema parametrico** fa da vero perno dell'intero programma. Gli oggetti del mondo reale che AddCAD gestisce, come le aperture, gli infissi, balconi, scale, abbaini ecc. sono oggetti parametrici definiti in altrettanti file master. E' possibile modificare la definizione di oggetti esistenti e crearne dei nuovi. La ricchezza di linguaggio dà una grande flessibilità a tutto il sistema: è possibile dimensionare liberamente l'oggetto, ma non solo, la completa integrazione con il resto del programma consente di stabilire opportune relazioni tra i vari elementi del progetto. Le scale sono, ad esempio, relazionate con i loro corrimano e con la foratura nel solaio; le porte e le finestre sono in relazione con il muro nel quale sono inserite, indifferente dalla forma della sezione muraria, sia essa a spessore costante o variabile, curva o lineare. E' sorprendente come tutto si comporti in maniera coerente: le finestre hanno caratteristiche illuminanti e fanno in modo che il modello tridimensionale dei muri, generabile in automatico, tenga conto delle forme delle aperture, della presenza di pilastri, delle altezze dei piani e di una serie di attributi di generazione configurabile in maniera desiderata. Le aperture possono essere di dimensioni e forme a piacere: circolari, ellittiche, ad arco e rettangolari con o senza sguinci, incassi e cornici esterne. La libreria di base di AddCAD è

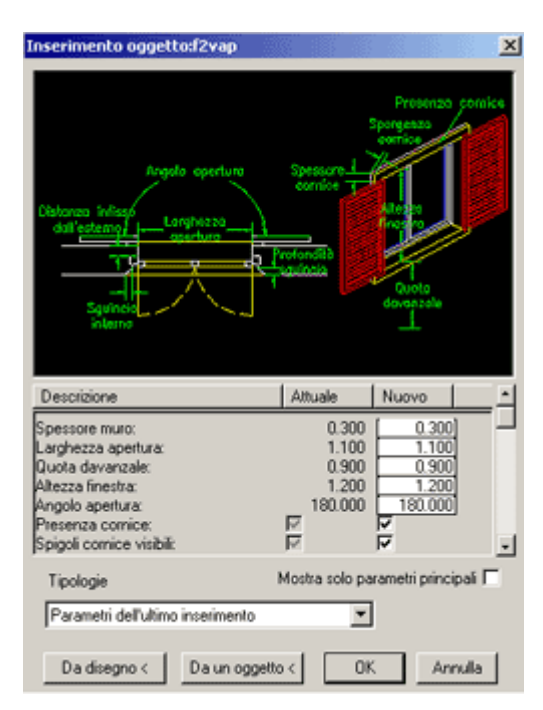

cresciuta negli anni e comprende sempre nuove categorie di oggetti: accessori esterni e interni, arredamenti interni e arredo urbano, mobili per ufficio, impianti sportivi e elementi di edilizia industriale.

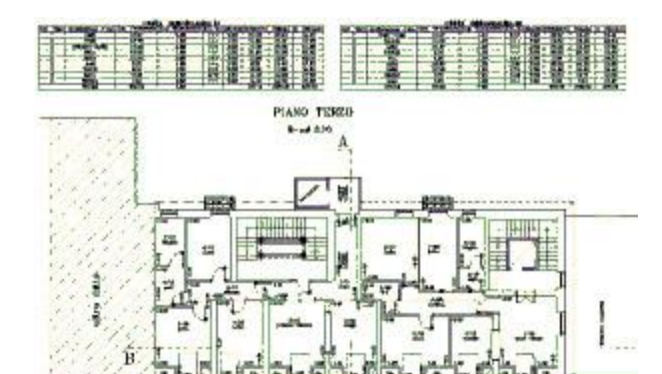

**Il disegno dello schema distributivo** può essere cambiato in qualunque fase del progetto ed è assistito da tutta una serie di co-mandi utili ed intuitivi. La cancellazione o la modifica delle aperture si riflettono automaticamente sul muro dove erano inserite, la modifica dello spessore dei muri aggiorna automaticamente le porte e le finestre ivi presenti. Ciò significa che con pochi comandi è possibile apportare modifiche anche sostanziali a modelli architetto-nici complessi, variando i singoli componenti ad essi correlati.

PROSPETTO OVEST

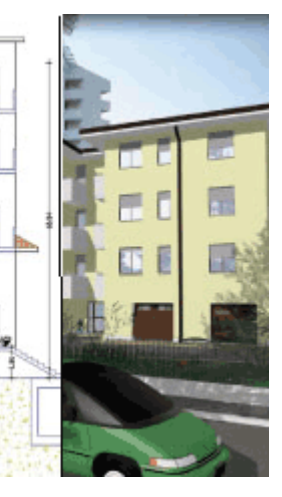

**Il modello tridimensionale**, ottenuto in tempo reale, consente di ricavare tutte le viste del progetto, dalle sezioni ai prospetti dagli spaccati assonometrici alle prospettive. E' proprio il modello 3D che fa apprezzare i risultati del progetto realizzato con AddCAD.

Per quanto riguarda il rendering, AddCAD sfrutta **POV-Ray**, un potente motore di rendering gratuito. Abbiamo sviluppato un'integrazione con POV-

Ray che permette la definizione di nuovi materiali, la loro associazione ai layer del disegno, l'inserimento di vari tipi di luci, l'inserimento di immagini di sfondo per la valutazione di impatto ambientale e tante altre funzioni per ottenere immagini fotorealistiche del progetto 3D.

Con AddCAD è possibile ottenere un file **3D in formato Skechup** che può essere aperto da molti programmi che usano questo formato per ottenere rendering e inserimenti all'interno dei vari contesti.

E' possibile sfruttare i layout di AutoCAD per una visualizzazione selettiva dei piani e delle rappresentazioni. In ogni finestra è possibile stabilire una differente rappresentazione in pianta o in 3D di uno o più piani.

**La progettazione di coperture** di qualunque forma e complessità viene affrontata da AddCAD in maniera brillante. Le falde e i solai sono oggetti che conservano i valori dei propri parametri costruttivi. E' possibile intervenire su di loro modificando proprietà come la quota intradosso, la pendenza, l'aspetto grafico e la forma. Le coperture più comuni, come quelle a capanna e a padiglione su perimetri a piacere, che a loro volta possono comprendere anche tratti curvilinei vengono disegnate automaticamente. Il tratteggio associativo sulle coperture,

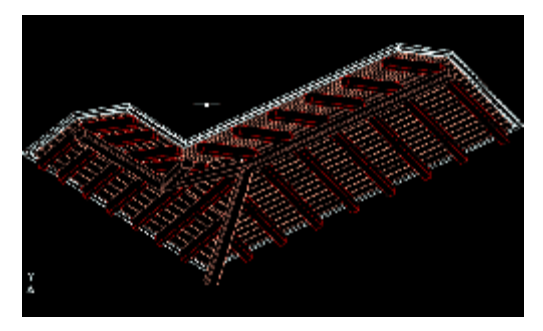

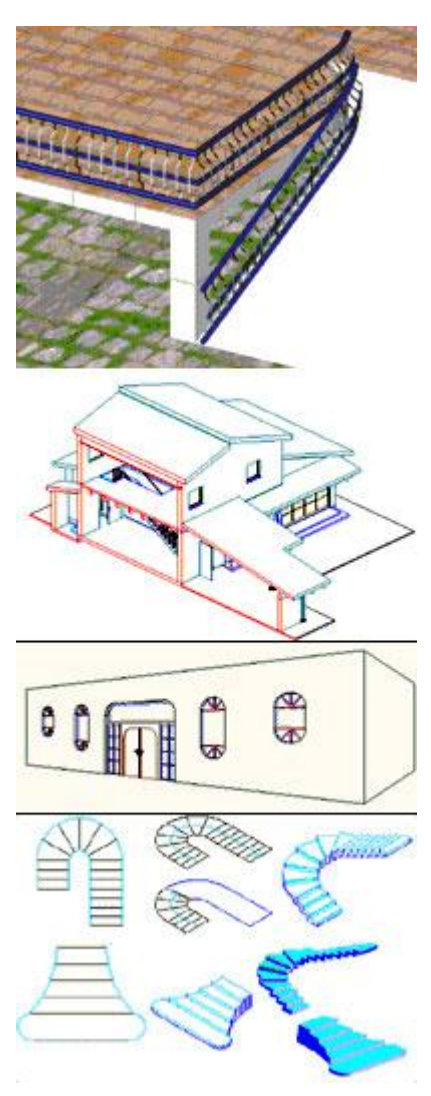

l'inserimento delle tegole e colmi tridimensionali, la possibilità di forare e modificare in qualunque momento le coperture, la presenza di oggetti come gli abbaini, lucernari e comignoli che durante l'inserimento si adattano alle falde, la possibilità di creare coperture in legno con tavolati, listelli e travetti, la generazione della struttura muraria tridimensionale che tiene conto della presenza di falde e solai, fanno del sistema di coperture di AddCAD il gioiello che tutti ci invidiano. Per costruire volte a botte o coperture curve basta selezionare due linee che fanno da generatrice e una o due curve direttrici. La varietà di curve direttrici utilizzabili (archi, ellisse e linee) fanno si che sì possano ottenere volte ellittiche, ad arco, ecc. Le volte a crociere richiedono quattro punti, la freccia e l'angolo descritto dalla volta. Le superfici delle volte a botte e a crociera si comportano come se fossero normali falde al fine della generazione del muro 3D sottostante. I muri quindi si estendono perfettamente sotto le volte.

#### **La libera definizione di proprie tipologie di scale e di infissi**

consente di costruire questi elementi con estrema libertà e semplicità. E' sufficiente definire per mezzo di linee, archi e polilinee la rappresentazione in prospetto o in pianta dell'oggetto e AddCAD fa il resto. L'applicazione di corrimani continui sulle scale è automatico, basta selezionare il lato della scala dove applicare il corrimano e scegliere se crearlo per tutta la scala o all'interno di un intervallo definito da due punti.

**La realizzazione di cornicioni, davanzali, parapetti e ringhiere** che prima richiedevano un laborioso impiego del modellatore solido è molto più semplice con AddCAD. E' sufficiente selezionare una generatrice e uno o più profili e il programma genera l'insieme delle superfici approssimando con piccole superfici piane i tratti curvi presenti nel profilo e nella direttrice.

**Il sistema di quotatura** permette di quotare le varie viste del progetto rispettando gli stili che preferisci. Sono previsti tutta una serie di comandi per quotare gli interni dei vani, i prospetti e le sezioni oppure selezionando vertici e lati di muri. Il programma tiene conto della presenza delle aperture ed è possibile quotare sia le loro mezzerie sia le spalle.

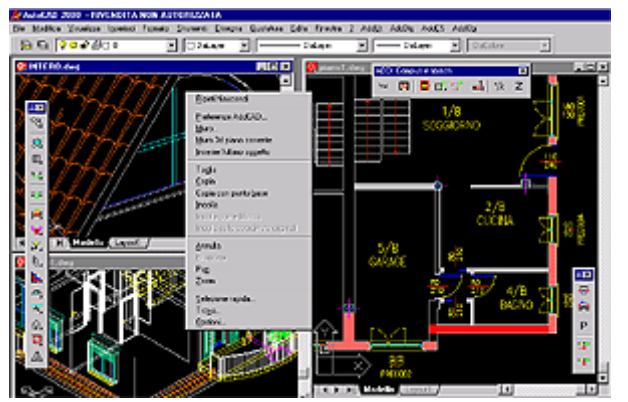

Il disegno realizzato con AddCAD offre innumerevoli vantaggi per chi deve **gestire e calcolare i dati relativi all'immobile**. E' possibile suddividere gli spazi in aree funzionali, è possibile senza ulteriori interventi sul disegno estrarre, visualizzare e gestire tutti i dati di progetto. Fra i dati di maggiore interesse sono disponibili superfici utili, superfici illuminanti e ventilanti, i loro rapporti, volumi e perimetri. Per questi dati sono disponibili i totali, secondo gli accorpamenti di vani e di

alloggi, così come stabiliti

dall'utente. Il programma è in grado di calcolare ed estrarre le tabelle per le varie categorie di infissi: porte, finestre, aperture generiche. Viene visualizzato in corrispondenza dell'infisso un codice che lo identifica. I dati degli infissi estraibili riguardano non solo il codice, il materiale, le dimensioni degli infissi ma anche la descrizione ed i codici dei vani sui quali si affacciano. Le tabelle, sia quelle dei vani che quelle degli infissi si possono stampare insieme alla parte grafica e possono essere esportate verso altre procedure software come fogli elettronici o programmi di contabilità

Con il semplice lancio di un comando è possibile **generare lo stato sovrapposto (giallo rosso)** le ristrutturazioni e varianti, a partire dallo stato attuale e lo stato di progetto. E' possibile quindi visualizzare, e ovviamente stampare, separatamente o sulla stessa tavola, la pianta delle demolizioni e delle ricostruzioni, in modo da illustrare senza ombra di dubbio l'entità dell'intervento.

AddCAD ha una serie di comandi che permettono di disegnare la planimetria degli edifici mediante **rilievo planimetrico**. In una prima fase si disegnano i vani semplicemente con il comando muro e successivamente si impongono le condizioni angolari e le misure di rilievo. Il programma modifica e corregge lo schema tracciato nella prima fase facendo uso dei consueti metodi per triangolazione.

La generazione del **modello del terreno** avviene mediante la trasformazione di un piano quotato in un insieme di superfici triangolari. E' possibile definire dei contorni interni per rappresentare dei vuoti e delle linee di discontinuità che impongono dei vincoli al generatore del modello. In questo modo è possibile rappresentare delle precise caratteristiche orografiche che consentono di definire percorsi obbligati come ad esempio strade, fossi, muri di sostegno e altro.

E' possibile ottenere viste con **ombre riportate** scegliendo la direzione della luce. Il progetto può essere visto da qualsiasi punto. Il risultato è un modello 2D come per le sezioni, i prospetti e le assonometrie ma con le ombre riportate. Questa funzionalità è in grado di dare un effetto 3D anche ai disegni cartacei.

Si possono realizzare le planimetrie per il **DOCFA** partendo dal progetto con pochi click.

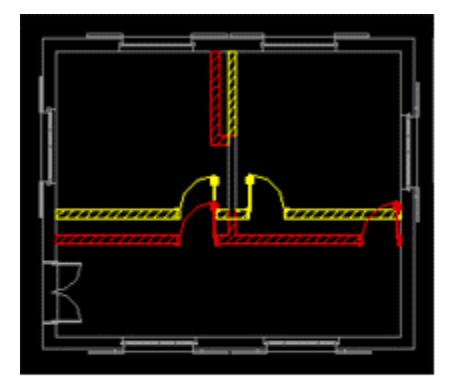

Stato sovrapposto

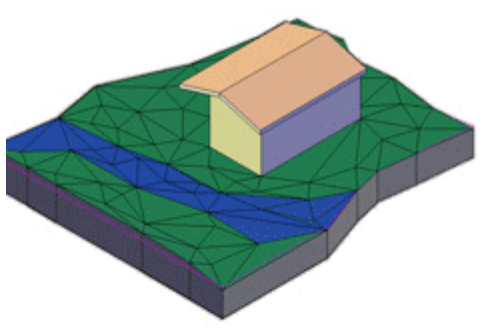

## Modello del terreno

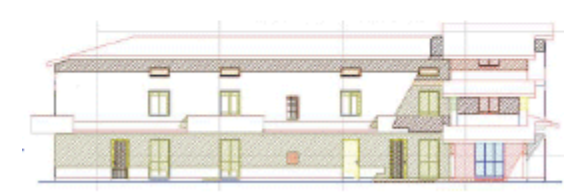

Ombre riportate

Piano primo  $H = 2.80$ 

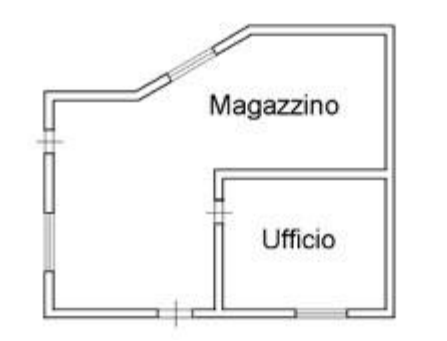

⋒

## **AddCAD BIM**

AddCAD è orientato al Modello d'Informazione delle Costruzioni (BIM). Condivide le informazioni del progetto e del modello costruttivo sulla base standard IFC. Questo approccio permette ad ogni programma in grado di leggere un file IFC di acquisire il modello architettonico con tutte le informazioni grafiche e tipologiche, presenti nel progetto. Il **comando Esporta IFC** raggruppa le funzionalità di esportazione del modello, nel rispetto dello standard IFC. Vengono esportate tutte le

informazioni relativi alla costruzione e tutta

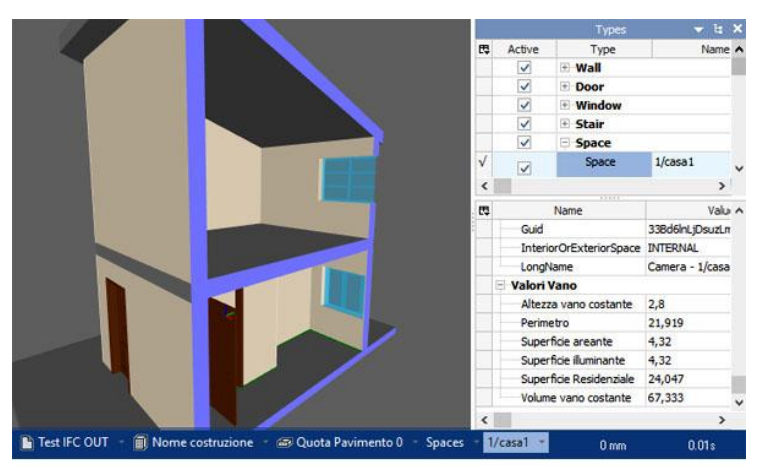

Nella figura un tipico visualizzatore BIM (nello specifico si tratta di BIM Vision) che mostra una sezione del modello 3D esportato da AddCAD. A destra si vede l'elenco degli oggetti e gli<br>Spazi IFC con le informazione dei dati vani.

la rappresentazione grafica degli elementi architettonici.